# Object-Oriented Representation

| KR & R © Bra | man & Levesque 2005 |
|--------------|---------------------|
|--------------|---------------------|

118

## **Organizing procedures**

With the move to put control of inference into the user's hands, we're focusing on more procedural representations

knowing facts by executing code

Even production systems are essentially programming languages.

Note also that everything so far is *flat*, i.e., sentence-like representations

- information about an object is scattered in axioms
- procedure fragments and rules have a similar problem

With enough procedures / sentences in a KB, it could be critical to *organize* them

- production systems might have rule sets, organized by context of application
- but this is not a natural, *representational* motivation for grouping

## Most obvious organizational technique depends on our ability to see the world in terms of <u>objects</u>

- physical objects:
  - a desk has a surface-material, # of drawers, width, length, height, color, procedure for unlocking, etc.
  - some variations: no drawers, multi-level surface, built-in walls (carrel)
- also, situations can be object-like:
  - a class: room, participants, teacher, day, time, seating arrangement, lighting, procedures for registering, grading, etc.
  - leg of a trip: destination, origin, conveyance, procedures for buying ticket, getting through customs, reserving hotel room, locating a car rental etc.

Suggests clustering procedures for determining properties, identifying parts, interacting with parts, as well as constraints between parts, all of *objects* 

- legs of desk connect to and support surface
- beginning of a travel leg and destination of prior one

object-centered constraints

120

KR & R © Brachman & Levesque 2005

## Situation recognition

Focus on objects as an organizational / chunking mechanism to make some things easier to find

Suggests a different kind of reasoning than that covered so far basic idea originally proposed by Marvin Minsky

- · recognize (guess) situation; activate relevant object representations
- use those object representations to set up expectations some for verification; some make it easier to interpret new details
- flesh out situation once you've recognized

Wide applicability, but typical applications include

- relationship recognition e.g., story understanding
- data monitoring
- propagation and enforcement of constraints for planning tasks this latter is most doable and understandable, so we will concentrate on it

#### Let's call our object structures frames

note wide variety of interpretations in literature

Two types:

• individual frames

represent a single object like a person, part of a trip

• generic frames

represent categories of objects, like students

An individual frame is a named list of buckets called slots. What goes in the bucket is called a <u>filler</u> of the slot. It looks like this:

| (frame-name                           | where frame names and slot names are atomic,   |
|---------------------------------------|------------------------------------------------|
| <slot-name1 filler1=""></slot-name1>  | and fillers are either numbers, strings or the |
| <slot-name2 filler2="">)</slot-name2> | names of other individual frames.              |
| Notation: individual frames:          | toronto                                        |
| slot names:                           | :Population (note ":" at start)                |
| generic frames:                       | CanadianCity                                   |
| R © Brachman & Levesque 2005          | 122                                            |

KR & R © Brachman & Levesque 2005

## Instances and specializations

Individual frames have a special slot called <u>:INSTANCE-OF</u> whose filler is the name of a generic frame:

```
(toronto
    <: INSTANCE-OF CanadianCity>
    <: Province ontario>
    <: Population 4.5M>...)
(tripLeg123-1
    <: INSTANCE-OF TripLeg>
    <: Destination toronto>...)
```

Generic frames have a syntax that is similar to that of individual frames, except that they have a slot called :IS-A whose filler is the name of another generic frame

(CanadianCity <: IS-A City> <: Province CanadianProvince> <:Country canada>...)

We say that the frame toronto is an instance of the frame CanadianCity and that the frame CanadianCity is a specialization of the frame City

Slots in generic frames can have associated procedures

1. computing a filler (when no slot filler is given)

(Table

<:Clearance [IF-NEEDED computeClearanceFromLegs]> ...)

2. propagating constraints (when a slot filler is given)

(Lecture
 <:DayOfWeek WeekDay>
 <:Date [IF-ADDED computeDayOfWeek]>...)

If we create an instance of Table, the :Clearance will be calculated as needed. Similarly, the filler for :DayOfWeek will be calculated when :Date is filled.

For instances of CanadianCity, the :Country slot will be filled automatically. But we can also have

| (city135<br><: <b>INSTANCE-OF</b> CanadianCity><br><:Country holland>) | The filler canada in CanadianCity is considered a <u>default</u> value. |
|------------------------------------------------------------------------|-------------------------------------------------------------------------|
|                                                                        |                                                                         |

KR & R

© Brachman & Levesque 2005

124

## **IS-A** and inheritance

Specialization relationships imply that procedures and fillers of more general frame are applicable to more specific frame: <u>inheritance</u>.

| For example, instances of<br>MahoganyCoffeeTable<br>will inherit the procedure from<br>Table (via CoffeeTable)       | (CoffeeTable<br><: <b>IS-A</b> Table>)<br>(MahoganyCoffeeTable<br><: <b>IS-A</b> CoffeeTable>)           |
|----------------------------------------------------------------------------------------------------|----------------------------------------------------------------------------------------------------|
| Similarly, default values are<br>inheritable, so that Clyde<br>inherits a colour from<br>RoyalElephant, not Elephant | (Elephant<br><:IS-A Mammal><br><:Colour gray>)<br>(RoyalElephant<br><:IS-A Elephant><br><:Colour white>) |
|                                                                                                    | (clyde<br><:INSTANCE-OF RoyalElephant>)                                                                  |

Basic (local) reasoning goes like this:

- 1. user instantiates a frame, i.e., declares that an object or situation exists
- 2. slot fillers are inherited where possible
- 3. inherited **IF-ADDED** procedures are run, causing more frames to be instantiated and slots to be filled.

If the user or any procedure requires the filler of a slot then:

- 1. if there is a filler, it is used
- 2. otherwise, an inherited **IF-NEEDED** procedure is run, potentially causing additional actions

Globally:

- make frames be major situations or object-types you need to flesh out
- express constraints between slots as IF-NEEDED and IF-ADDED procedures
- fill in default values when known

⇒ like a fancy, semi-symbolic spreadsheet

KR & R © Brachman & Levesque 2005

**Planning a trip** 

A simple example: a frame system to assist in travel planning (and possibly documentation – automatically generate forms)

Basic structure (main frame types):

• a Trip will be a sequence of TravelSteps

these will be linked together by slots

- a TravelStep will usually terminate in a LodgingStay (except the last, or one with two travels on one day)
  - a LodgingStay will point to its arriving TravelStep and departing TravelStep
  - TravelSteps will indicate the LodgingStays of their origin and destination

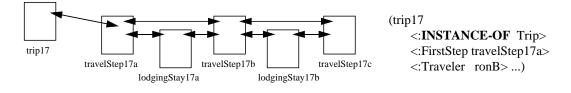

126

TravelSteps and LodgingStays share some properties (e.g., :BeginDate, :EndDate, :Cost, :PaymentMethod), so we might create a more general category as the parent frame for both of them:

| (Trip                           | (TripPart              |
|---------------------------------|------------------------|
| <:FirstStep TravelStep>         | <:BeginDate>           |
| <:Traveler Person>              | <:EndDate>             |
| <:BeginDate Date>               | <:Cost>                |
| <:TotalCost Price>)             | <:PaymentMethod>)      |
| (TravelStep                     | (LodgingStay           |
| <:IS-A TripPart>                | <:IS-A TripPart>       |
| <:Means>                        | <:ArrivingTravelStep>  |
| <:Origin> <:Destination>        | <:DepartingTravelStep> |
| <:NextStep> <:PreviousStep>     | <:City>                |
| <:DepartureTime> <:ArrivalTime> | <:LodgingPlace>)       |
| <:OriginLodgingStay>            |                        |
| <:DestinationLodgingStay>)      |                        |

KR & R

© Brachman & Levesque 2005

128

## **Travel defaults and procedures**

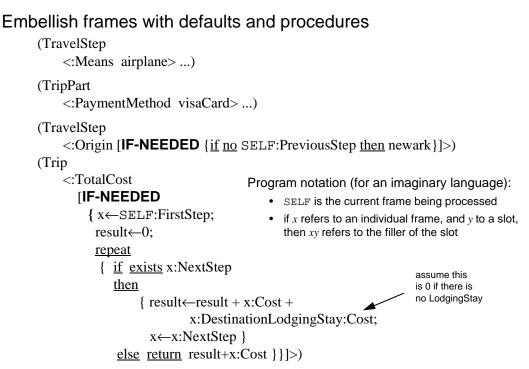

```
(TravelStep
    <!NextStep
    [IF-ADDED
    {if SELF:EndDate ≠ SELF:NextStep:BeginDate
        then
        SELF:DestinationLodgingStay ←
        SELF:NextStep:OriginLodgingStay ←
            create new LodgingStay
            with :BeginDate = SELF:EndDate
            and with :EndDate = SELF:NextStep:BeginDate
            and with :ArrivingTravelStep = SELF
            and with :DepartingTravelStep = SELF:NextStep
        ...}]>
...)
```

Note: default :City of LodgingStay, etc. can also be calculated:

```
(LodgingStay
```

<:City [**IF-NEEDED** {SELF:ArrivingTravelStep:Destination}]...> ...)

KR & R

© Brachman & Levesque 2005

130

## Frames in action

Propose a trip to Toronto on Dec. 21, returning Dec. 22

| $(\mathbf{E}^{\prime}) = (\mathbf{C}^{\prime}) + (\mathbf{C}^{\prime}) = (\mathbf{C}^{\prime}) + (\mathbf{C}^{\prime}) + (\mathbf{C}^{\prime}) = (\mathbf{C}^{\prime}) + (\mathbf{C}^{\prime}) + (\mathbf{C}^{\prime}) + (\mathbf{C}^{\prime}) = (\mathbf{C}^{\prime}) + (\mathbf{C}^{\prime}) + ($ | the first thing to do is to create<br>the trip and the first step |
|----------------------------------------------------------------------------------------------------|-------------------------------------------------------------------|
| (travelStep18a                                                                                                    |                                                                   |
| <:INSTANCE-OF TravelStep>                                                                                                    |                                                                   |
| <:BeginDate 12/21/98>                                                                                                    |                                                                   |
| <:EndDate 12/21/98>                                                                                                    | (travelStep18b                                                    |
| <:Means>                                                                                                    | <:INSTANCE-OF TravelStep>                                         |
| <:Origin>                                                                                                    | <:BeginDate 12/22/98>                                             |
| <:Destination toronto>                                                                                                    | <:EndDate 12/22/98>                                               |
| <:NextStep> <:PreviousStep>                                                                                                    | <:Means>                                                          |
| <:DepartureTime> <:ArrivalTime>)                                                                                                    | <:Origin toronto>                                                 |
| -                                                                                                    | <:Destination>                                                    |
|                                                                                                    | <:NextStep>                                                       |
|                                                                                                    | <: PreviousStep travelStep18a>                                    |
| the next thing to do is to create                                                                                                    | <:DepartureTime> <:ArrivalTime>)                                  |
| the second step and link it to the                                                                                                    | first                                                             |
| by changing the :NextStep                                                                                                    | (travelStep18a                                                    |
| , <u> </u>                                                                                                    | <:NextStep travelStep18b>)                                        |

#### **IF-ADDED** on :NextStep then creates a LodgingStay:

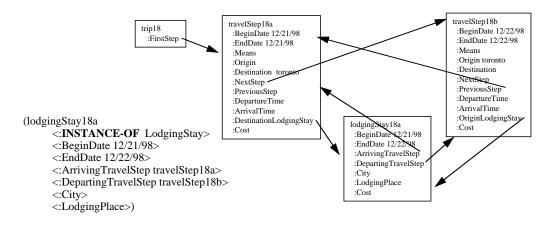

If requested, IF-NEEDED can provide :City for lodgingStay18a (toronto)

which could then be overridden by hand, if necessary (e.g. usually stay in North York, not Toronto)

Similarly, apply default for :Means and default calc for :Origin

KR & R

© Brachman & Levesque 2005

132

## Finding the cost of the trip

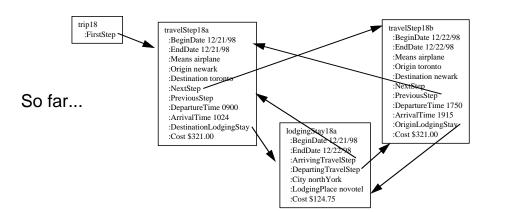

Finally, we can use :TotalCost **IF-NEEDED** procedure (see above) to calculate the total cost of the trip:

- result 0, x travelStep18a, x:NextStep=travelStep18b
- result←0+\$321.00+\$124.75; x← travelStep18b, x:NextStep=NIL
- return: result=\$445.75+\$321.00 = \$766.75

## Main purpose of the above: embellish a sketchy description with defaults, implied values

- maintain consistency
- use computed values to
  - 1. allow derived properties to look explicit
  - 2. avoid up front, potentially unneeded computation

### Monitoring

- hook to a DB, watch for changes in values
- like an ES somewhat, but monitors are more object-centered, inherited

### Scripts for story understanding

generate expectations (e.g., restaurant)

#### Real, Minsky-like commonsense reasoning

- local cues  $\Rightarrow$  potentially relevant frames  $\Rightarrow$  further expectations
- look to match expectations ; mismatch  $\Rightarrow$  "differential diagnosis"

KR & R © Brachman & Levesque 2005

134

## Extensions

### 1. Types of procedures

#### • IF-REMOVED

e.g., remove TravelStep  $\Rightarrow$  remove LodgingStay

- "servants" and "demons"
  - flexible "pushing" and "pulling" of data

### 2. Slots

- multiple fillers
- "facets" more than just defaults and fillers
  - [REQUIRE <class>] (or procedure)
  - PREFER useful if conflicting fillers

#### 3. Metaframes

4. Frames as actions ("scripts")

Somewhat in the manner of production systems, specifying problems with frames can easily slide into a style of *programming*, rather than a declarative object-oriented modeling of the world

 note that direction of procedures (pushing/pulling) is explicitly specified not declarative

This drifts close to conventional object-oriented programming (developed concurrently).

- · same advantages:
  - definition by specialization
  - localization of control
  - encapsulation
  - etc.
- main difference:
  - frames: centralized, conventional control regime (instantiate/ inherit/trigger)
  - object-oriented programming: objects acting as small, independent agents sending each other messages

KR & R © Brachman & Levesque 2005

136